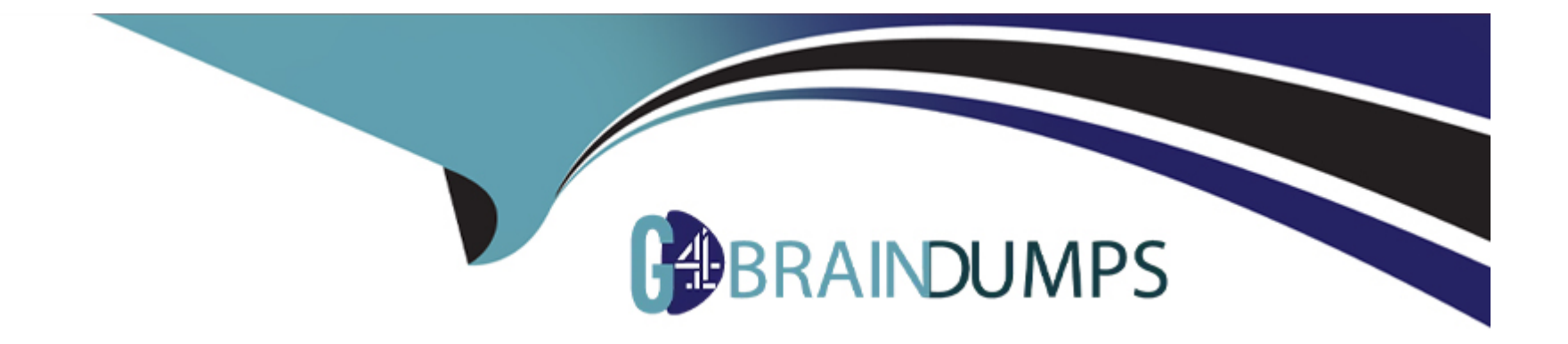

# **Free Questions for E\_C4HYCP\_12 by go4braindumps**

# **Shared by Lopez on 30-06-2022**

**For More Free Questions and Preparation Resources**

**Check the Links on Last Page**

#### **Question Type: MultipleChoice**

What must you do when you provide a workaround for a code glitch in an existing service, for example, ProductService? Note: There are 3 correct answers to this question.

#### **Options:**

- **A-** Modify the existing bean definition with the new service.
- **B-** Add a new bean definition with a new ID for the new service.
- **C-** Implement a new custom service by extending the existing service.
- **D-** Override the alias of the original bean definition.
- **E-** Replace all injections with a new ID for the new service.

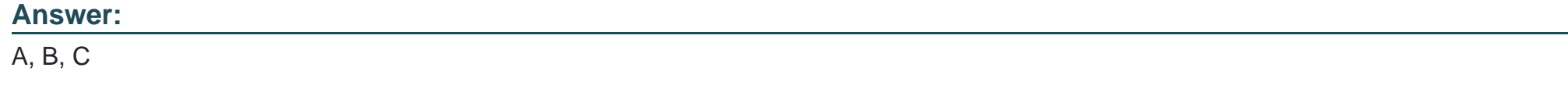

### **Question 2**

A customer reports an incident where the SAP Commerce system crashes in production. The customer provides the following log: What would you advise the customer to do to avoid this happening again?

#### **Options:**

**A-** Configure the auto reconnect property in the JDBC properties to reconnect to the database automatically.

**B-** Modify the FlexibleSearch query that fetches catalogs to fix the syntax errors.

**C-** Increase the number of connections in the pool if the current number is NOT sufficient.

**D**- Fix the missing links between related items in the catalog.

#### **Answer:**

#### B

# **Question 3**

**Question Type: MultipleChoice**

Where can you check the SAP Commerce platform version? Note: There are 2 correct answers to this question.

#### **Options:**

- **A-** In the bin/platform/build.number file.
- **B-** In the bin/platform/project.properties file.
- **C-** In the Administration Console.
- **D-** In the command line by running the ant-version.

#### **Answer:**

A, D

# **Question 4**

#### **Question Type: MultipleChoice**

Your customer is planning to use a PostgreSQL database for a new project. Where do you confirm the third-party compatibility?

### **Options:**

- **A-** SAP Store
- **B-** SAP Commerce official product documentation
- **C-** SAP Support Portal
- **D-** SAP Community

#### **Answer:**

 $\overline{C}$ 

# **Question 5**

**Question Type: MultipleChoice**

When you troubleshoot a catalog synchronization issue, which files do you check first? Note: There are 3 correct answers to this question.

#### **Options:**

**A-** Sync Media dump files

**B**- Database dump files

**C-** localextensions.xml file

**D-** JDBC log files

**E-** local.properties file

### **Answer:**

A, B, E

### **Question 6**

**Question Type: MultipleChoice**

Where can you check the SAP Commerce platform version? Note: There are 2 correct answers to this question.

#### **Options:**

- **A-** In the bin/platform/build.number file.
- **B-** In the bin/platform/project.properties file.
- **C-** In the Administration Console.
- **D-** In the command line by running the ant-version.

#### **Question Type: MultipleChoice**

When you troubleshoot a catalog synchronization issue, which files do you check first? Note: There are 3 correct answers to this question.

### **Options:**

**A-** Sync Media dump files

- **B-** Database dump files
- **C-** localextensions.xml file
- **D-** JDBC log files
- **E-** local.properties file

### **Answer:**

A, B, E

#### **Question Type: MultipleChoice**

What must you do when you provide a workaround for a code glitch in an existing service, for example, ProductService? Note: There are 3 correct answers to this question.

#### **Options:**

- **A-** Modify the existing bean definition with the new service.
- **B-** Add a new bean definition with a new ID for the new service.
- **C-** Implement a new custom service by extending the existing service.
- **D-** Override the alias of the original bean definition.
- **E-** Replace all injections with a new ID for the new service.

#### **Answer:**

A, B, C

#### **Question Type: MultipleChoice**

A customer reports an incident where the SAP Commerce system crashes in production. The customer provides the following log: What would you advise the customer to do to avoid this happening again?

#### **Options:**

- **A-** Configure the auto reconnect property in the JDBC properties to reconnect to the database automatically.
- **B-** Modify the FlexibleSearch query that fetches catalogs to fix the syntax errors.
- **C-** Increase the number of connections in the pool if the current number is NOT sufficient.
- **D** Fix the missing links between related items in the catalog.

#### **Answer:**

B

### **Question 10**

**Question Type: MultipleChoice**

Your customer is planning to use a PostgreSQL database for a new project. Where do you confirm the third-party compatibility?

### **Options:**

### **A-** SAP Store

- **B-** SAP Commerce official product documentation
- **C-** SAP Support Portal
- **D-** SAP Community

### **Answer:**

C

To Get Premium Files for E\_C4HYCP\_12 Visit

[https://www.p2pexams.com/products/e\\_c4hycp\\_1](https://www.p2pexams.com/products/E_C4HYCP_12)2

For More Free Questions Visit [https://www.p2pexams.com/sap/pdf/e-c4hycp-1](https://www.p2pexams.com/sap/pdf/e-c4hycp-12)2